$($ 

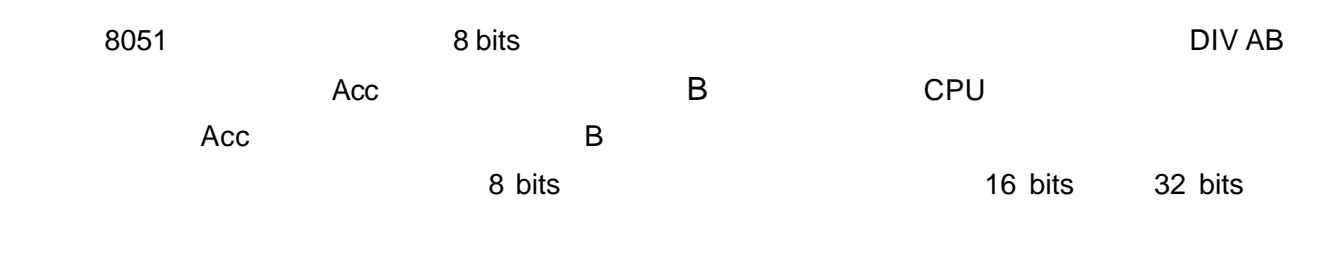

extended 317, the 3, the 3, the 3, the 3, the 3, the 3, the 3, the 3, the 3, the 3, the 3, the 3, the 3, the 3

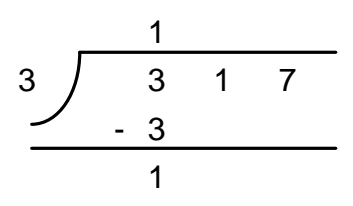

 $1$ 

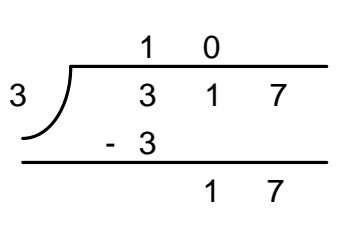

. The contract of the contract of the contract of the contract of the contract of the contract of the contract of the contract of the contract of the contract of the contract of the contract of the contract of the contrac

 $\overline{0}$ 

18-1 http://www.chipware.com.tw  $07-395-5152$   $07-395-5155$  E-mail chipware@chipware.com.tw

──────────────── 1 ────────────────

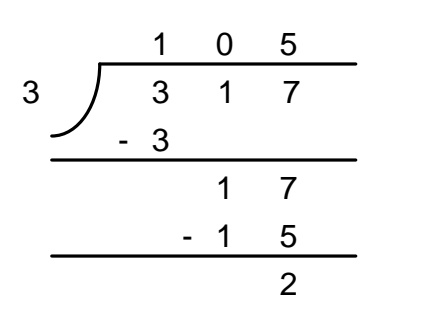

 $5$ 

 $5$ 

 $CPU$  $\mathsf{CPU}$ , and  $\mathsf{CPU}$ , and  $\mathsf{CPU}$ 

 $\sim$  1 0,

記錄下來就 OK

 $16 \text{ bits } 32 \text{ bits}$ 

 $\overline{2}$